Filezilla Sftp Server Windows 2008 R2 Iso File
>>CLICK HERE<<<</p>

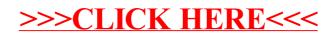